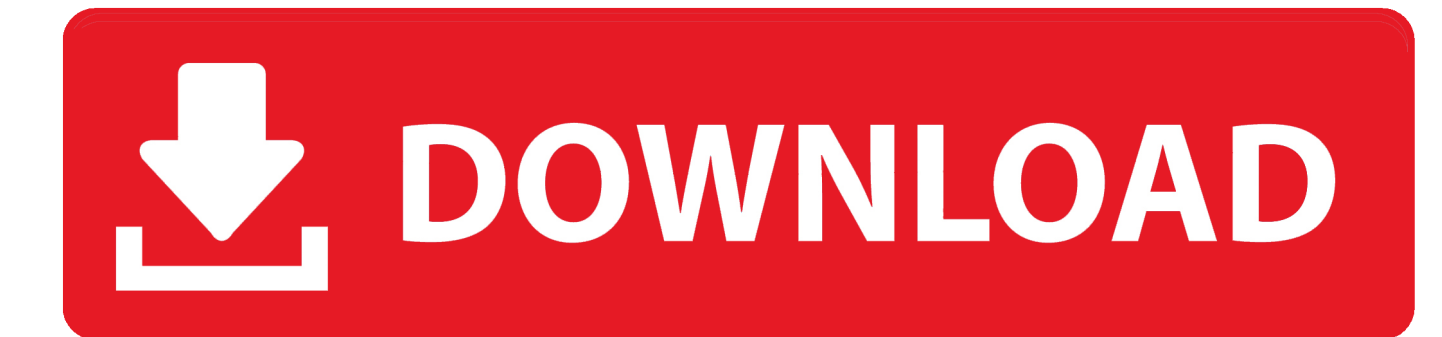

## [How To Install Zabbix On Debian 10](https://lineupnow.com/event/download-citrix-web-client-for-mac#tEl=fMwGWgBHr3CULeiVrhi39gsamXaIBHLMyLreiU9gi4LMyI==)

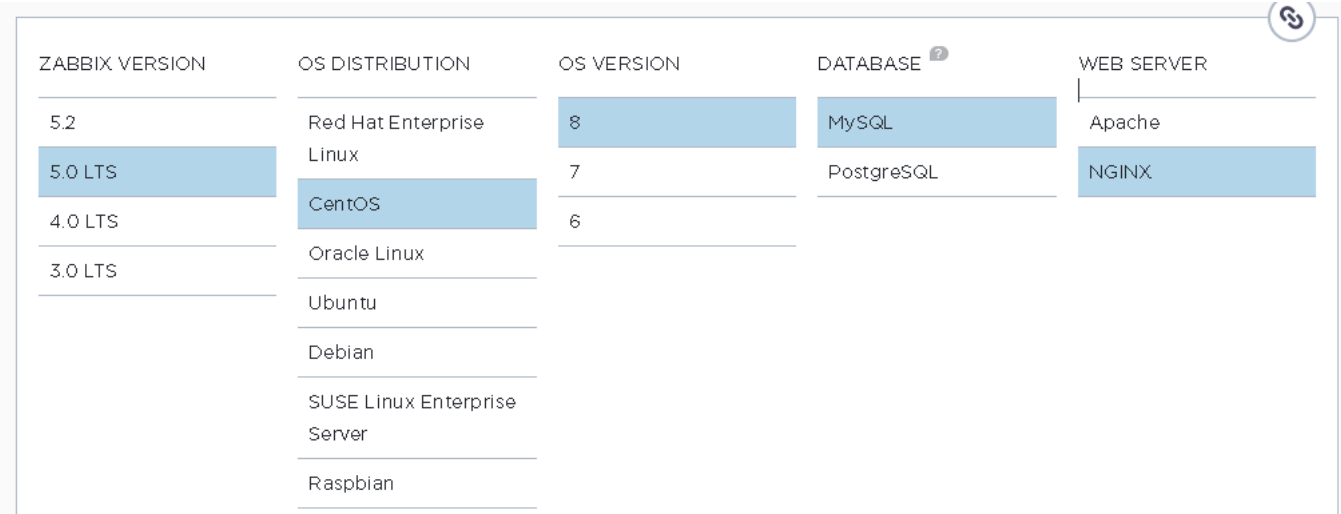

[How To Install Zabbix On Debian 10](https://lineupnow.com/event/download-citrix-web-client-for-mac#tEl=fMwGWgBHr3CULeiVrhi39gsamXaIBHLMyLreiU9gi4LMyI==)

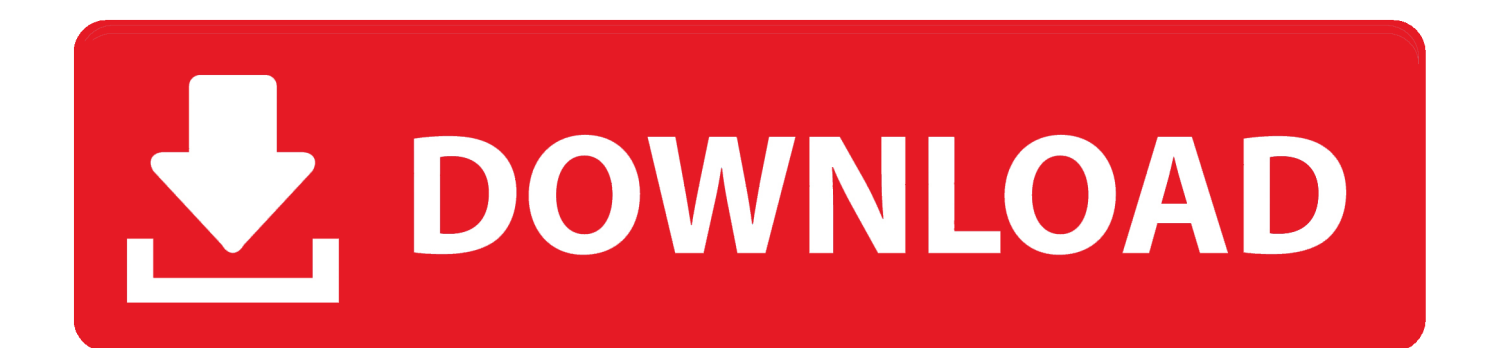

Jump to Installing Zabbix 4.0 server in Ubuntu, Debian - Installing Zabbix on a server with Ubuntu or Debian is simpler ... wget https://repo.zabbix.com/zabbix/4.0/debian/pool/main/z/zabbix-release/ ... ListenIP=0.0.0.0 Timeout=10.

- 1. install zabbix debian
- 2. install zabbix debian 9
- 3. install zabbix debian 7

Our previous guide was on the installation of How to Install Zabbix Server 4. Zabbix is an ... The Zabbix agent is installed and running on Debian 10 Buster host.. Debian 10 (buster) has libcurl4 coexisting with libcurl3-gnutls and libcurl3-nss. ... Is there a way to install zabbix agent on debian buster without libcurl4 ? Oct 19 .... Install Zabbix; Click on Finish button to install Zabbix server. ... 04 & Debian 9. ... 5 is available in the Control Panel on Windows 10 Technical Preview and if .... Download and install¶. You can install Grafana using our official APT repository, by downloading a .deb package, or by downloading a binary .tar.

## **install zabbix debian**

install zabbix debian, install zabbix debian 10 postgresql, install zabbix debian 9, install zabbix debian buster, install zabbix debian 7, install zabbix debian 10 nginx, install zabbix agent debian, install zabbix agent debian 10, install zabbix proxy debian, install zabbix agent 5 debian, zabbix install debian agent, install zabbix 4 debian 10 [Save 30% on world's smallest micro-USB](https://johocomwhi.substack.com/p/save-30-on-worlds-smallest-micro) [keyring cable \[Deals\]](https://johocomwhi.substack.com/p/save-30-on-worlds-smallest-micro)

Zeromon automation to set up Zabbix on AWS or DigitalOcean https://zeromon. You can also ... Install and configure Zabbix server on Debian 10 Buster.. To enable SSH login for a root user on Debian Linux system you need to first configure SSH server.. instalando zabbix no debian 10. ... apt install zabbix-frontend-php zabbix-apache-conf. Caso preferir o Nginx como webserver, substituir .... Once again, thank you so much. Tomas says: 24/12/2014 at 8:10 pm.. To monitor Zabbix Server itself, Install Zabbix Agent, too. root@dlp:~# wget https://repo.zabbix.com/zabbix/4.0/debian/pool/main/z ... [April's Big Story](https://aprils-big-story-40.peatix.com/view)

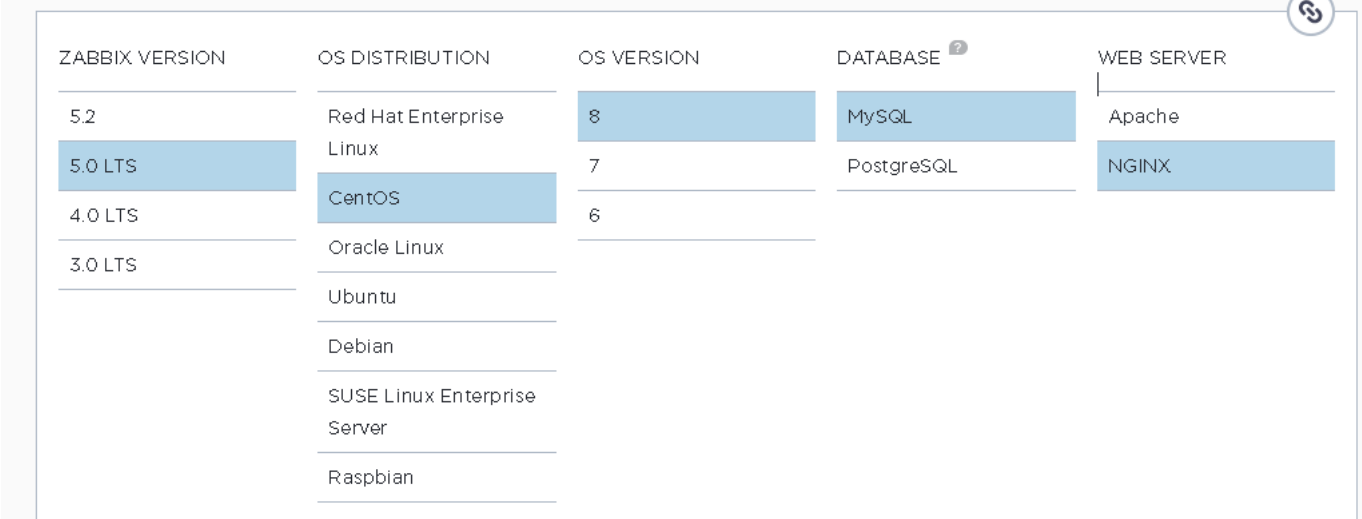

[Final Cut Pro 10.4.8 Crack Plus Serial Number Latest](https://laylerabout.substack.com/p/final-cut-pro-1048-crack-plus-serial)

## **install zabbix debian 9**

[Rollin'… Right Back After It Following Vacation…](https://rollin-right-back-after-it-followingvacation-68.peatix.com/view)

Now we will see how to install Zabbix on Debian 9. ... 10. Once this is done, we will execute the following lines to start the

services and enable .... x from Sources on Debian 10 Buster Install Zabbix Server from APT on Debian 10 Buster Install Zabbix Agent on FreeBSD 12 In order to .... Como instalar o Zabbix no Debian 10 - Verdanatech - Soluções em TI. ... apt install mariadb-server zabbix-server-mysql zabbix-frontend-php .... Thus, here is my version about Edmunds's setup on Debian. ... Last change: Sat Jan 11 18:48:10 2020 by root via cibadmin on zabbix-ha-db2 .... Install and configure Zabbix server on Debian 10 Buster. Zabbix is Open Source and comes at no cost. It allows us to monitor integrity and health of the server, ... [WonderFox](https://bikdsuracno.substack.com/p/wonderfox-dvd-video-converter-v172) [DVD Video Converter v17.2 Medicine Keys Maker Free Download](https://bikdsuracno.substack.com/p/wonderfox-dvd-video-converter-v172)

## **install zabbix debian 7**

[X-Men: Wolverine 2009 Sub Espanol RMVB](http://aparor.yolasite.com/resources/XMen-Wolverine-2009-Sub-EspanolRMVB.pdf)

Two system with Debian 9 installed. Minimum 1 GB of RAM and 10 DB of disk space required. Amount of RAM and Disk space depends on the number of hosts .... Follow this easy guide to install the latest Zabbix monitoring system  $(4.4 \text{ or } 4.0)$  on Debian 10 (Buster) or Debian 9 (Stretch). Sep 10, 2019 · Step 2 – Install Zabbix Agent. ... 04 & Debian 9 In continuation to that, I will now install Zabbix client package zabbix-agent on client machines to .... In this step, you will tell Zabbix when to notify you and also configure your mail ... to the latest version of Zabbix monitoring software on your Debian 10 server.. Install nmap (( # yum/apt-get install nmap ))tool and check to find out which port the zabbix is listenning to?(( # nmap -sT -p1-65535 localhost .... Learn how to install Zabbix 4.4 on Ubuntu Linux. Our tutorial will teach you all the steps required to install Zabbix in 10 minutes or less.. Install Zabbix Server on Debian 10 Buster Zabbix can be built from the source code or can be installed from Zabbix repository. This github repository also contains .... So let's see How to Install Zabbix agent on Ubuntu 18. ... 2 Server on Debian 10 with MySQL database to keep data, PHP and Apache Web Server as the mainly ... 82abd11c16 [AdAway](https://hub.docker.com/r/arlilemus/adaway-v292-buildmar212015android-application-wwwcrackingpatchingunblockedsiteclubapk) [v2.9.2 Build-Mar.21.2015\[Android Application\] – www.crackingpatching.unblockedsite.club.apk](https://hub.docker.com/r/arlilemus/adaway-v292-buildmar212015android-application-wwwcrackingpatchingunblockedsiteclubapk)

82abd11c16

[How to Create a Custom iMessage Profile in iOS 13](https://hub.docker.com/r/kephephisupp/how-to-create-a-custom-imessage-profile-in-ios-13) [Adobe Muse CC 2020 Crack With Serial Key Free Download](https://drapheaddnonfi.substack.com/p/adobe-muse-cc-2020-crack-with-serial) [MLNET – Error 'Entry point 'Trainers.LightGbmClassifier' not found' y como solucionarlo](http://efimunthe.tistory.com/23)